### **BAB III**

## **METODE PENELITIAN**

#### **A. Lokasi dan Subjek Penelitian**

Lokasi penelitian berada di Provinsi Jawa Barat di Kota Bandung, yaitu di SMK Negeri 12 Bandung. Subjek utama dalam penelitian penggunaan multimedia model tutorial ini adalah siswa kelas XII kompetensi keahlian Konstruksi Rangka Pesawat udara SMK Negeri 12 Bandung. Sampel yang digunakan pada penelitian ini adalah kelas XII KRPU 1 sebagai kelas kontrol dan kelas XII KRPU 2 sebagai kelas eksperimen. Jumlah siswa masing-masing kelas yang digunakan adalah 24 orang siswa.

### **B. Metode Dan Desain Penelitian**

### **1. Metode Penelitian**

Metode penelitian merupakan suatu pendekatan dengan cara ilmiah yang digunakan untuk memperoleh data yang objektif. dalam melaksanakan penelitian ini dibutuhkan suatu metode penelitian untuk mengumpulkan data atau informasi tentang masalah pokok yang akan diteliti, sehingga dapat diketahui perubahan sikap pada subjek yang diteliti. Penelitian ini menggunakan metode penelitian Quasi Exsperimental, yaitu pengontrolan terhadap variabel-variabel tidak dilakukan secara penuh atau ketat, tetapi disesuaikan dengan kondisi yang ada. Metode ini juga dianggap memiliki kemampuan untuk memberikan perkiraan informasi yang diperoleh dengan tepat mendekati penelitian eksperimen sungguhan yang syarat-syaratnya sulit dipenuhi pada penelitian pendidikan.

Penggunaan metode Quasi Exsperimental dipandang cocok untuk mendapatkan data dan informasi akibat perlakuan yang diberikan pada kelompok sampel karena pada kenyataannya di lapangan tidak memungkinkan untuk menjaga secara ketat semua variabelvariabel yang berpengaruh terhadap subyek yang diteliti.

Penelitian yang dilakukan ini bertujuan untuk mengetahui peningkatan hasil belajar siswa pada kompetensi dasar membuat gambar 2D khusnya, pada materi dimension dengan menggunakan multimedia interaktif model tutorial dibandingkan menggunakan *Handout*. Hasilnya dapat dilihat dari perbedaan hasil belajar siswa antara yang menggunakan media pembelajaran multimedia interaktif model tutorial dengan pembelajaran dengan menggunakan *Handout* kompetensi dasar membuat gambar 2D khusnya pada materi dimension. Subjek yang akan diteliti adalah kelas yang belum pernah dan baru akan belajar materi dimension.

#### **2. Desain Penelitian**

Desain penelitian yang digunakan dalam penelitian ini adalah Non-Equivalent Control Group Design, yaitu menempatkan subjek penelitian ke dalam dua kelompok kelas yang terdiri dari kelompok eksperimen dan kelompok kontrol. Untuk desain penelitian ini, akan dikenakan perlakuan dengan dua kali pengukuran. Pengukuran pertama (pretest) dilakukan terhadap kedua kelompok sebelum diberikan perlakuan, setelah itu kedua kelompok diberi perlakuan yang berbeda, yakni kelompok eksperimen menggunakan multimedia interaktif model tutorial sebagai media pembelajaran sedangkan kelompok kontrol melakukan pembelajaran secara konvensional. Pengukuran kedua dilakukan setelah kedua kelompok tersebut diberikan perlakuan (posttest), dengan perangkat tes yang sama. Perbedaan rata-rata skor tes akhir dengan skor tes awal pada setiap kelompok dibandingkan untuk menentukan apakah perlakuan eksperimen menghasilkan perubahan lebih besar dari pada situasi/perlakuan kelas kontrol. Desain penelitian yang akan dilakukan dapat ditunjukan pada Tabel 3.1 di bawah ini:

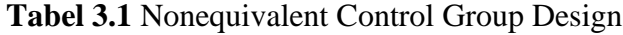

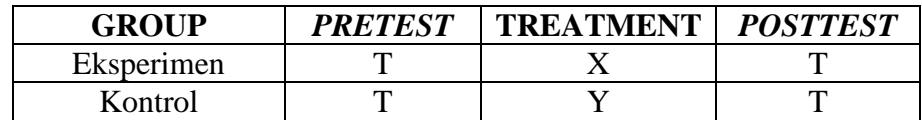

**Bangkit Adi Setyo P., 2014** *PENERAPAN MULTIMEDIA INTERAKTIF MODEL TUTORIAL UNTUK MENINGKATKAN HASIL BELAJAR SISWA PADA MATA PELAJARAN MENGGAMBAR MENGGUNAKAN SISTEM CAD* Universitas Pendidikan Indonesia **|** repository.upi.edu | perpustakaan.upi.edu

Keterangan :

- $T = T$ es yang diberikan pada siswa
- $X =$  Pembelajaran dengan menggunakan multimedia interaktif model tutorial
- Y = Pembelajaran dengan pemakaian *Handout* AutoCAD

Berdasarkan desain di atas, penelitian ini dilakukan pada dua kelompok, yaitu kelompok eksperimen yang belajar dengan menggunakan multimedia interaktif model tutorial dan kelompok kontrol yang belajar secara konvensional pada kompetensi dasar membuat gambar 2D khususnya pada materi dimension

# **C. Prosedur Penelitian**

Secara garis besar langkah-langkah atau prosedur pelaksanaannya dapat diuraikan sebagai berikut:

- 1. Identifikasi Masalah dan tujuan masalah, Pada tahap ini peneliti melakukan identifikasi masalah yang terjadi di SMKN 12 Bandung dan menetapkan tujuan yang diperkirakan dapat menyelsaikan masalah pada materi ajar dimension Kompetensi Dasar menggambar 2 dimensi dengan sistem CAD.
- 2. Pembuatan multimedia interaktif model tutorial, pada tahap ini diawali dengan menganalisis materi, standar isi, dan wacana teks, kemudian dilanjutkan lagi dengan kegiatan pengumpulan dan pembuatan bahan media, kemudian dilanjutkan dengan pembuatan multimedia dan proses validasi melalui *judgment* oleh guru mata pelajaran Menggambar 2D dengan Sistem CAD dan multimedia ini akan terus diperbaiki hingga dianggap baik.
- 3. Membuat instrumen, pada tahap ini melakukan kegiatan pembuatan instrumen berupa lembar format *judgment* media dan materi dari multimedia pembelajarannya, lembar soal, RPP dan instrumen-instrumen tersebut divalidasi, diujicoba dan diperbaiki.
- 4. Penentuan kelas, pada tahap ini peneliti menentukan dua kelas yang dijadikan kelas eksperimen dan kontrol
- 5. Kelas Kontrol dan Eksperimen
	- a. *Pre-test*, pada tahap ini peneliti melakukan tes awal pada dua kelas yang akan dijadikan objek penelitian
	- b. Proses *treatment*, pada tahap ini peneliti melakukan proses pembelajaran menggunakan multimedia interaktif model tutorial untuk kelas eksperimen dan pemakaian *Handout* AutoCAD untuk kelas kontrolnya.
	- c. *Post-test*, pada tahap ini peneliti melakukan tes akhir setelah kedua kelas yaitu kelas eksperimen dan kelas kontrol diberi *treatmen* yang berbeda.
- 6. Analisis Data, pada tahap ini peneliti melakukan analisis data untuk mengetahui peningkatan hasil belajar pada kelas eksperimen dan kelas kontrol.
- 7. Kesimpulan dan saran, pada tahap ini peneliti menjawab rumusan masalah peneliian.

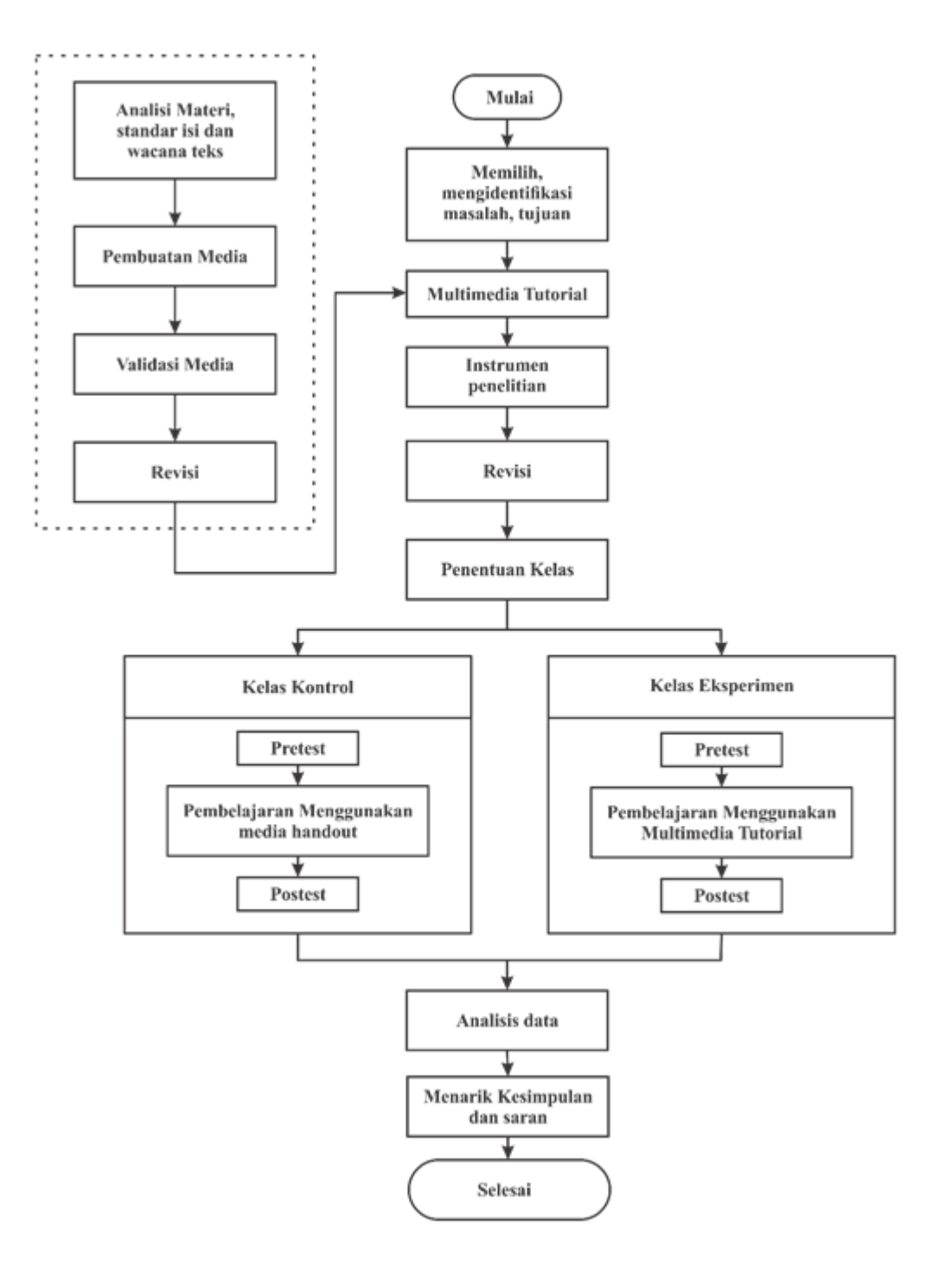

**Gambar 3.1** Alur Prosedur Penelitian

## **D. Definisi Operasional**

Definisi operasional dimaksudkan untuk menjelaskan pengertian dan memudahkan ungkapan yang dimaksud yang terdapat pada judul. Terdapat definisi operasional pada judul penelitian ini yaitu Penerapan Multimedia Interaktif Model Tutorial Untuk Meningkatkan Hasil Belajar Siswa Pada Mata Pelajaran Menggmbar Menggunakan Sistem CAD ditinjau dari studi komparasi antara penggunaan multimedia interaktif model tutorial dengan *Handout*.

- 1. Multimedia Interaktif Model Tutorial yang dimaksud pada penelitian ini yaitu media pembelajaran yang mengkombinasikan teks, video tutorial pengaplikasian fasilitas dimension pada autocad dengan menggunakan media komputer
- 2. Peningkatan hasil belajar dalam penelitian ini diartikan sebagai perubahan hasil belajar ranah kognitif peserta didik hingga level aplikasi yang diukur dengan menggunakan pretest dan posttest
- 3. Materi dimension yang dimaksud dalam penelitian ini yaitu penjabaran fungsi penggunaan fasilitas dimension serta cara pengaplikasiannya pada gambar kerja.

# **E. Instrumen Penelitian**

Instrumen penelitian merupakan suatu alat yang digunakan untuk mengukur variabel penelitian. Instrimen yang digunakan untuk mendapatkan data yang tepat dalam penelitian ini adalah sebagai berikut.

1. Instrumen tes berupa soal *pretest* dan soal *postest* sebagai data untuk menganalisis peningkatan hasil belajar. Instrumen ini dapat digunakan setelah dilakukan konsultasi isi kepada dosen pembimbing dan melewati serangkaian pengujian.

#### 2. Instrumen non-tes

Lembar *judgment*, lembar *judgment* media, dan *judgment* materi. digunakan untuk mengukur kelayakan multimedia pembelajaran interaktif model tutorial. Pada instrumen ini akan dilakukkan tiga tahap evaluasi yang menggunakan lembar evaluasi yaitu lembar evaluasi materi yang berfungsi untuk mengevaluasi media pembelajaran dari sisi materinya dan akan di evaluasi oleh Dosen Jurusan Pendidikan Teknik Mesin dan guru AutoCAD SMKN 12 Bandung, kemudian lembar evaluasi yang kedua adalah lembar evaluasi produk media pembelajaran dari sisi medianya dan evaluasinya akan dilakukan oleh Dosen Jurusan Pendidikan Teknik Mesin. Kemudian lembar evaluasi yang ketiga adalah lembar evaluasi produk media dilihat dari sisi kesesuaian dengan ketertarikan dan manfaat penggunaan multimedia ini bagi siswa.

 Proses pengujian instrumen multimedia interaktif model tutorial, yaitu berupa kuisioner yang diberikan kepada evaluator untuk mengevaluasi multimedia pembelajaran model tutorial dari sisi media dan dari sisi materinya, serta mengevaluasi multimedia pembelajaran model tutorial dari sisi kesesuaian dengan ketertarikan dan manfaat penggunaan multimedia ini bagi siswa. Proses evaluasi multimedia pembelajaran ini dengan penggunaan kuisioner dimaksudkan untuk mengetahui kekurangan-kekurangan yang terdapat pada multimedia ini, melalui indikator-indikator serta pertanyaan yang diberikan sampai dinyatakan minimal layak. Kemudian peneliti memilih menggunakan skala *rating scale* karena menurut Sugiyono (2012:134) bahwa "Penggunaan skala *rating scale* ini akan lebih fleksibel karena tidak terbatas untuk pengukuran sikap saja tetapi untuk mengukur persepsi atau responden terhadap fenomena lainnya, seperti skala untuk mengukur status sosial ekonomi, kelembagaan, pengetahuan, kemampuan, proses kegiatan dan lainlain". Cara menjawab skala *rating scale* ini adalah para responden hanya memberi tanda, yaitu tanda ceklis pada kemungkinan skala yang dipilihnya sesuai dengan pertanyaan atau indikator, selanjutnya angket yang telah diisi responden perlu dilakukan penilaian. Untuk pemberian skor pada skala *rating scale* masing-masing jawaban diberi bobot nilai yang berbeda. Untuk lebih jelasnya perhatikan uraian berikut ini:

- 4 : Sangat Layak/Sangat Setuju
- 3 : Layak/Setuju
- 2 : Kurang layak/Ragu-ragu
- 1 : Tidak layak/Tidak Setuju
- 0 : Sangat Tidak Layak/Sangat Tidak Setuju

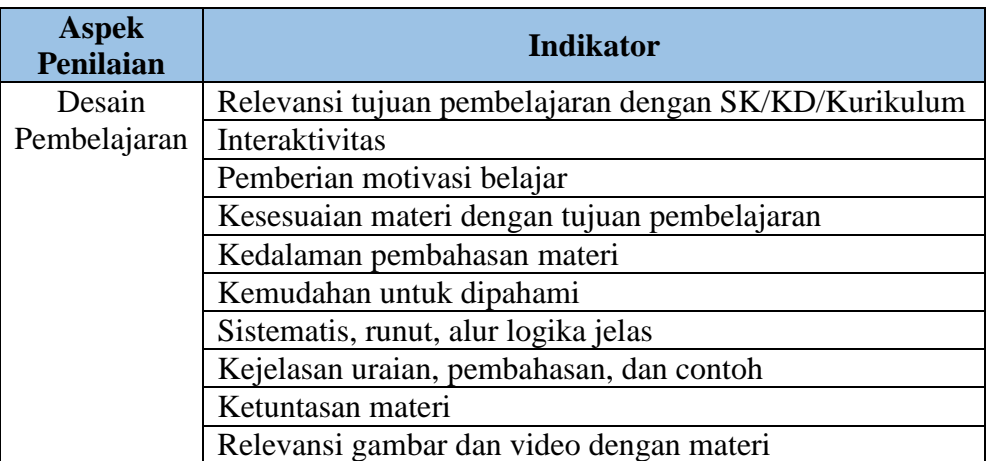

## **Tabel 3.2** Kisi-kisi Instrumen untuk Ahli Materi

**Tabel 3.3** Kisi-kisi Instrumen untuk Ahli Media

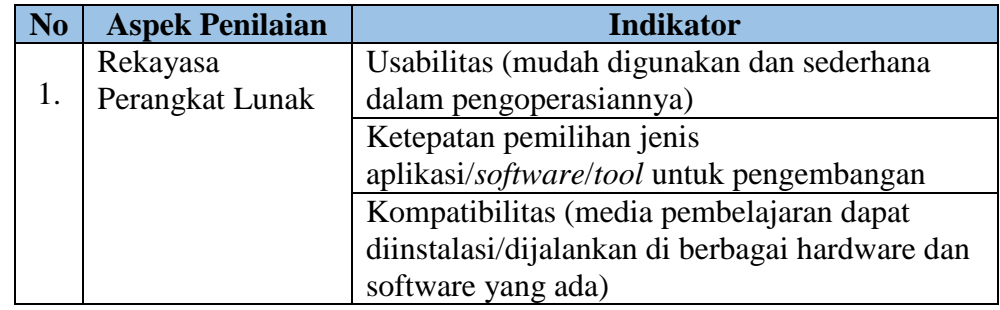

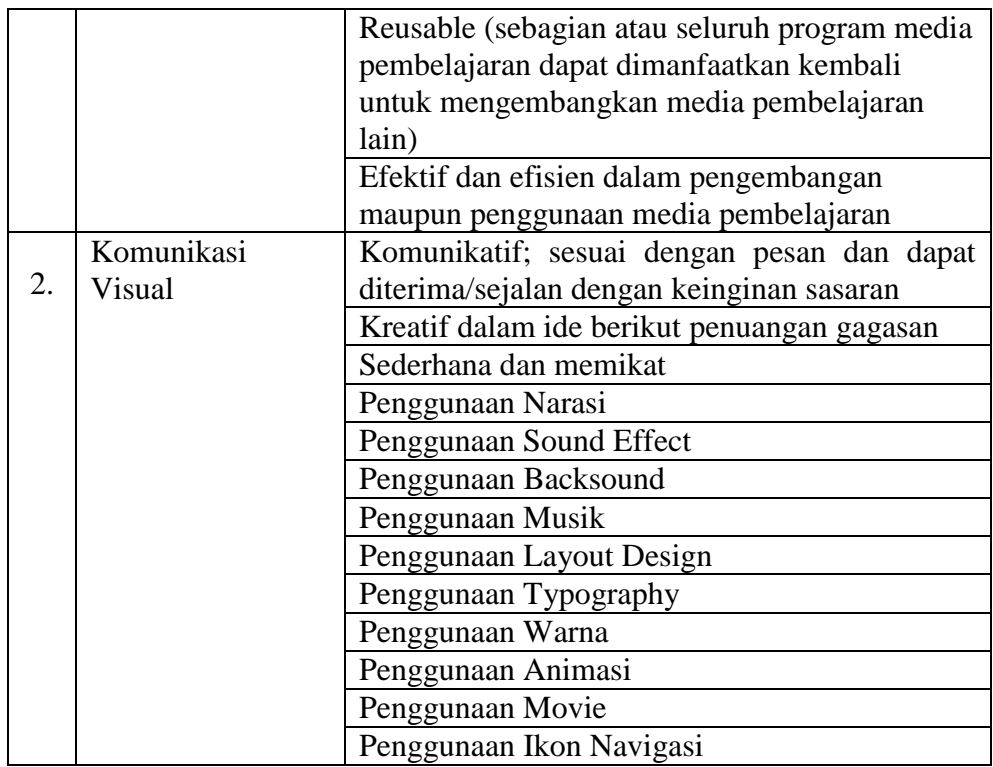

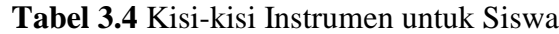

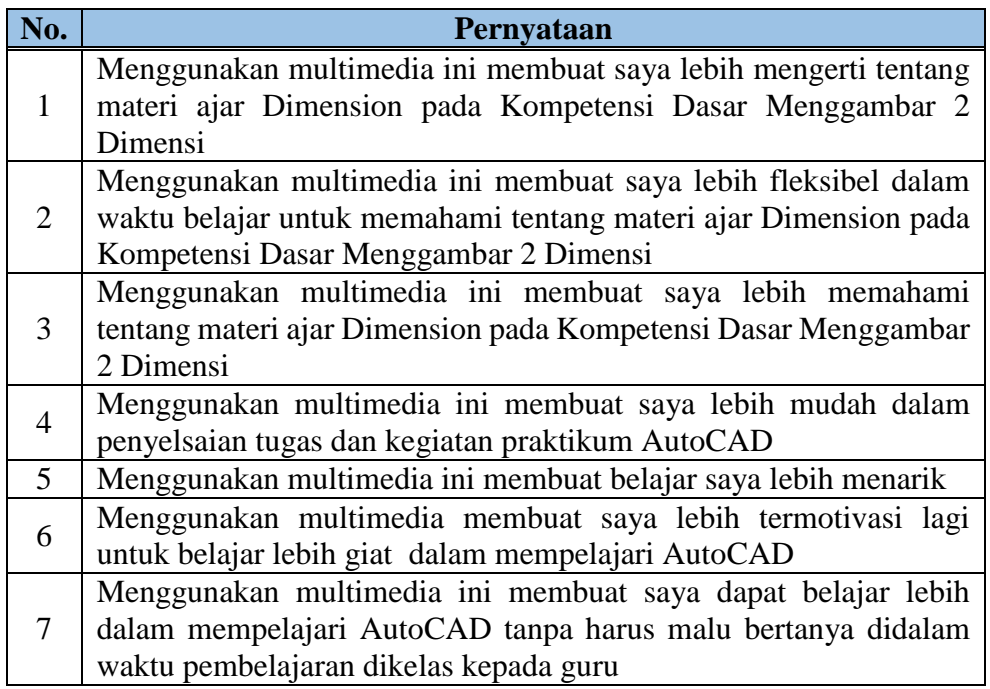

#### **F. Proses Pengembangan Instrumen**

Proses pengujian instrumen soal untuk mengukur atau mengetahui soal yang akan digunakan apakah telah layak atau belum. Pengujian yang akan diterapkan pada instrumen soal ini adalah *expert judgment*.

## **1.** *Expert Judgment*

Suatu tes dikatakan valid apabila tes tersebut dapat mengukur apa yang hendak diukur, sebuah item (butir soal) dikatakan valid apabila mempunyai dukungan yang besar terhadap skor total, skor pada item menyebabkan skor total menjadi tinggi atau rendah.

Berdasarkan penjelasan di atas, dalam penelitian ini penulis mengadakan pengujian *expert judgment*, pengujian *expert judgment* adalah pengujian instrumen butir soal tes oleh para ahli dibidangnya atau pada mata pelajaran tersebut.

# **2. Menentukan Kriteria Kelulusan**

Kriteria Ketuntasan Minimal (KKM) SMK Negeri 12 Bandung untuk mata pelajaran produktif sebesar 7,5. Nilai yang digunakan untuk mengetahui standar kelulusan siswa adalah nilai *post-test*. Kriteria kelulusan dapat dilihat dari Tabel 3.5 berikut.

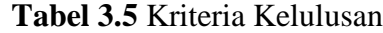

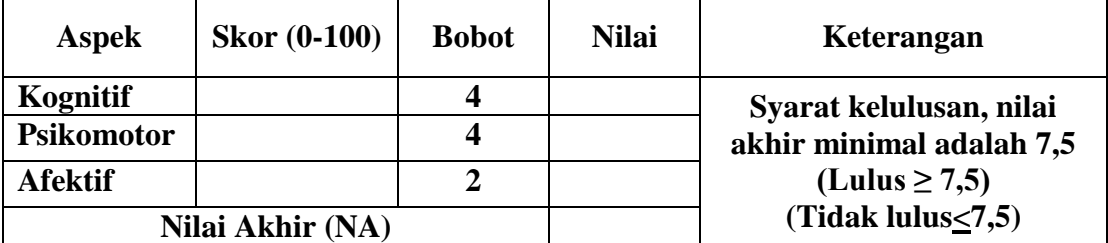

Sumber : Kriteria Ketuntasan Minimal (KKM) SMKN 12 Bandung

Nilai Akhir (NA) = 
$$
\left\{ \frac{(\sum SK x 4) + (\sum SP x 4) + (\sum SA x 2)}{10} \right\}
$$

**Bangkit Adi Setyo P., 2014** *PENERAPAN MULTIMEDIA INTERAKTIF MODEL TUTORIAL UNTUK MENINGKATKAN HASIL BELAJAR SISWA PADA MATA PELAJARAN MENGGAMBAR MENGGUNAKAN SISTEM CAD* Universitas Pendidikan Indonesia **|** repository.upi.edu | perpustakaan.upi.edu

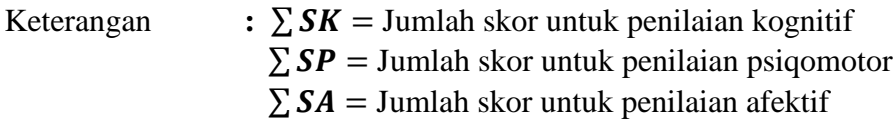

## **G. Teknik Pengumpulan Data**

Instrumen yang digunakan untuk mendapatkan data yang tepat dalam penelitian ini yaitu dengan menggunakan alat tes berupa soal tes. Soal tes diberikan kepada siswa kelas kontrol dan eksperimen sebelum perlakuan proses pembelajaran dilakukan (pretest) dan setelah perlakuan proses pembelajaran (posttest). Dimana pada pretest untuk kelas kontrol menggunakan *Handout*, kelas eksperimen menggunakan multimedia interaktif model tutorial.

Instrumen non-test yang digunakan dalam mengumpulkan data penelitian diantaranya lembar judgment media, judgment soal tes, judgment materi ajar, dan angket respon mahasiswa.

## **H. Analisis Data**

Teknik analisis data yang dilakukan adalah pengujian homogenitas pada hasil pretest, pengujian normalitas pada data pretest, posttest dan Gain, pengujian hipotesis pada data N-Gain. Untuk lebih jelasnya dijelaskan sebagai berikut

### **1. Nilai N-Gain**

Uji N-Gain dipergunakan untuk mengukur peningkatan hasil belajar siswa. Rumus yang digunakan untuk Uji N-Gain menurut Hake (2002:4) adalah sebagai berikut:

$$
N-Gain = \frac{Skor Posttest - Skor Pretest}{Skor max - Skor Pretest}
$$
 (3.1)

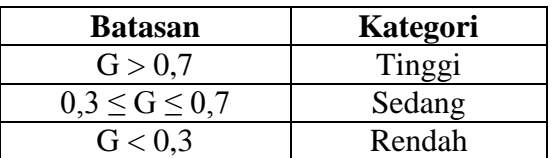

#### **Tabel 3.6** Kriteria N-Gain

#### **2. Uji Homogenitas**

Uji homogenitas digunakan untuk menentukan sampel dari populasi dari dua kelas yang homogen. Apabila data menunjukan kelompok data homogen, maka data yang berasal dari populasi yang sama layak untuk digunakan. Rumus uji homogenitas yang digunakan seperti pada persamaan 3.8.

$$
F = \frac{S_1^2}{S_2^2} \tag{3.2}
$$

(Siregar, 2004: 167)

Keterangan :

 $S_1^2$  $=$  varian terbesar

 $S<sub>2</sub><sup>2</sup>$  $=$  varian terkecil

Kelompok populasi homogen jika p-value > 0,05, dengan dk<sub>1</sub>=(n<sub>1</sub>-1) dan  $dk_2+(n_2-1)$ .

#### **3. Uji Normalitas**

Uji normalitas digunakan untuk mengetahui apakah data tersebut berdistribusi normal atau tidak. Kondisi data berdistribusi normal menjadi syarat untuk menguji hipotesis menggunakan statistik parametrik. Uji normalitas dengan menggunakan aturan *sturgess* dengan memperhatikan tabel 3.8.

**Tabel 3.7**. Persiapan Uji Normalitas

| No.    | Kelas Interval | $\sim$ |  | ⊷ | $e_i$ |  |
|--------|----------------|--------|--|---|-------|--|
|        |                |        |  |   |       |  |
|        |                |        |  |   |       |  |
| Jumlah |                |        |  |   |       |  |

Adapun langkah-langkah pengujian normalitas data adalah sebagai berikut.

a. Menentukan range (R)

$$
R = x_a - x_b \tag{3.3}
$$

(Siregar, 2004: 24)

Keterangan :

 $x_a$  = data tertinggi

 $x_b = data$  terendah

b. Menentukan banyaknya kelas interval (i)

$$
i = 1 + 3,3 \log \tag{3.4}
$$

(Siregar, 2004: 24)

Keterangan :

 $n =$  jumlah sampel

c. Menentukan panjang kelas interval (p)

$$
p = \frac{R}{i} \tag{3.5}
$$

(Siregar, 2004: 25)

Keterangan :

 $R$  = rentang interval

i = banyaknya kelas interval

Berdasarkan data tersebut, kemudian dimasukan ke tabel distribusi frekuensi.

d. Menghitung rata-rata (x)

$$
x = \frac{\sum (f_i.x_t)}{\sum f_i}
$$
 (3.6)

(Siregar, 2004: 26)

Keterangan:

 $f_i$  = frekuensi absolute data di tiap kelas interval

e. Menghitung standar deviasi (S)

$$
S = \sqrt{\frac{\sum f_i(x_t, x)^2}{(n-1)}}
$$
(3.7)

(Siregar, 2004: 26)

Keterangan:

 $f_i$  = frekuensi absolute data di tiap kelas interval

 $x_t$  = nilai tengah kelas interval

- $x$  = nilai rata-rata hitung
- f. Menentukan batas bawah kelas interval  $(x_{in})$

 $X_{in} = Bb - 0.5$  kali desimal yang digunakan interval kelas

Keterangan:

 $Bb = b$ atas bawah interval

g. Menentukan angka baku (Zi)

$$
Z_i = \frac{(x_{in} - x)}{S} \tag{3.8}
$$

(Siregar, 2004: 86)

Keterangan:

xin= batas bawah kelas interval

- $x$  = nilai rata-rata hitung
- $S =$ standar deviasi
- h. Lihat nilai peluang  $Z_i$  pada tabel statistik, isikan pada kolom L<sub>0</sub>. Harga  $x_1$ selalu ambil nilai peluang 0,5000, demikian juga x<sub>in</sub> terakhir.

i. Hitung luas pada kelas interval isikan pada kolom  $L_i$ , contoh  $L_i = L_1 - L_2$ 

(Siregar, 2004: 87)

j. Hitung frekuensi harapan (ei)

$$
e_i = L_i \cdot \Sigma f_i \tag{3.9}
$$

(Siregar, 2004: 87)

Keterangan:

 $L<sub>i</sub>$  = nilai luas tiap kelas interval

 $\sum f_i$  = jumlah frekuensi interval

k. Hitung nilai chi kuadrat  $(\chi^2)$  untuk menghitung *p-value* 

$$
\chi_2 = \frac{(f_i - e_i)^2}{e_i} \tag{3.10}
$$

(Siregar, 2004: 87)

- l. Lakukan interpolasi pada tabel χ<sup>2</sup>, untuk menghitung *p-value*
- m. Kesimpulan, kelompok data berdistribusi normal jika *p-value* > 0,05. Apabila dari uji normalitas data berdistribusi tidak normal, maka pengujian hipotesis dapat dilakukan dengan statistik nonparametrik.

#### **4. Uji Hipotesis**

Sugiyono (2012:96) mengemukakan bahwa "Hipotesis merupakan jawaban sementara terhadap rumusan masalah, dimana rumusan masalah penelitian telah dinyatakan dalam bentuk kalimat pertanyaan". Uji t-test dilakukan dengan syarat data harus homogen dan normal, apabila data tidak berdistribusi normal dan tidak homogen maka hipotesis diuji dengan pengujian statistika non parametrik. Sebagaimana diungkapkan oleh Siregar (2003:284) bahwa "Pengujian statistika non parametrik tidak mempermasalahkan bentuk distribusi asal sampel, dengan demikian tidak memerlukan pengujian normalitas atau homogenitas". Pengujian t-test yang dilakukan menurut Sugiyono (2010:273) adalah sebagai berikut:

**Bangkit Adi Setyo P., 2014**

$$
t = \frac{\overline{x_1} - \overline{x_2}}{\sqrt{\frac{s_1^2}{n_1} + \frac{s_2^2}{n_2}}}
$$
(3.11)

Keterangan :

 $\overline{X_1}$  = Nilai rata-rata kelas eksperimen

 $\overline{X_2}$  = Nilai rata-rata kelas kontrol

 $S_1^2$  = Varians kelas eksperimen

 $S_1^2$  = Varians kelas kontrol

 $n_1$  = Jumlah siswa kelas eksperimen

 $n_2$  = Jumlah siswa kelas kontrol

Kriteria pengujian pengujian t-test

Tolak Ho jika: t<sub>hitung</sub> > t<sub>tabel</sub> pada  $\alpha$  = 0,05 dan dk = 42

Terima Ho jika: thitung ≤ ttabel pada  $\alpha$  = 0,05 dan dk = 42

Formula hipotesis pengujian t-test

- Ho:  $\mu \leq \mu_0$ : "Peningkatan hasil belajar siswa yang menggunakan multimedia interaktif model tutorial tidak lebih baik dibandingkan siswa yang menggunakan media pembelajaran *Handout*"
- Ha:  $\mu > \mu_0$ : "Peningkatan hasil belajar siswa yang menggunakan multimedia interaktif model tutorial lebih baik dibandingkan siswa yang menggunakan media pembelajaran *Handout*"